## BATES STUDENT EMPLOYMENT OFFICE

## Supervisor Position Management Flowchart

Supervisors, please use this flowchart to navigate your responsibilities in the student employment process. For each step, website links are provided so you may successfully complete them. If you have any questions, please contact the Student Employment Office at seo@bates.edu.

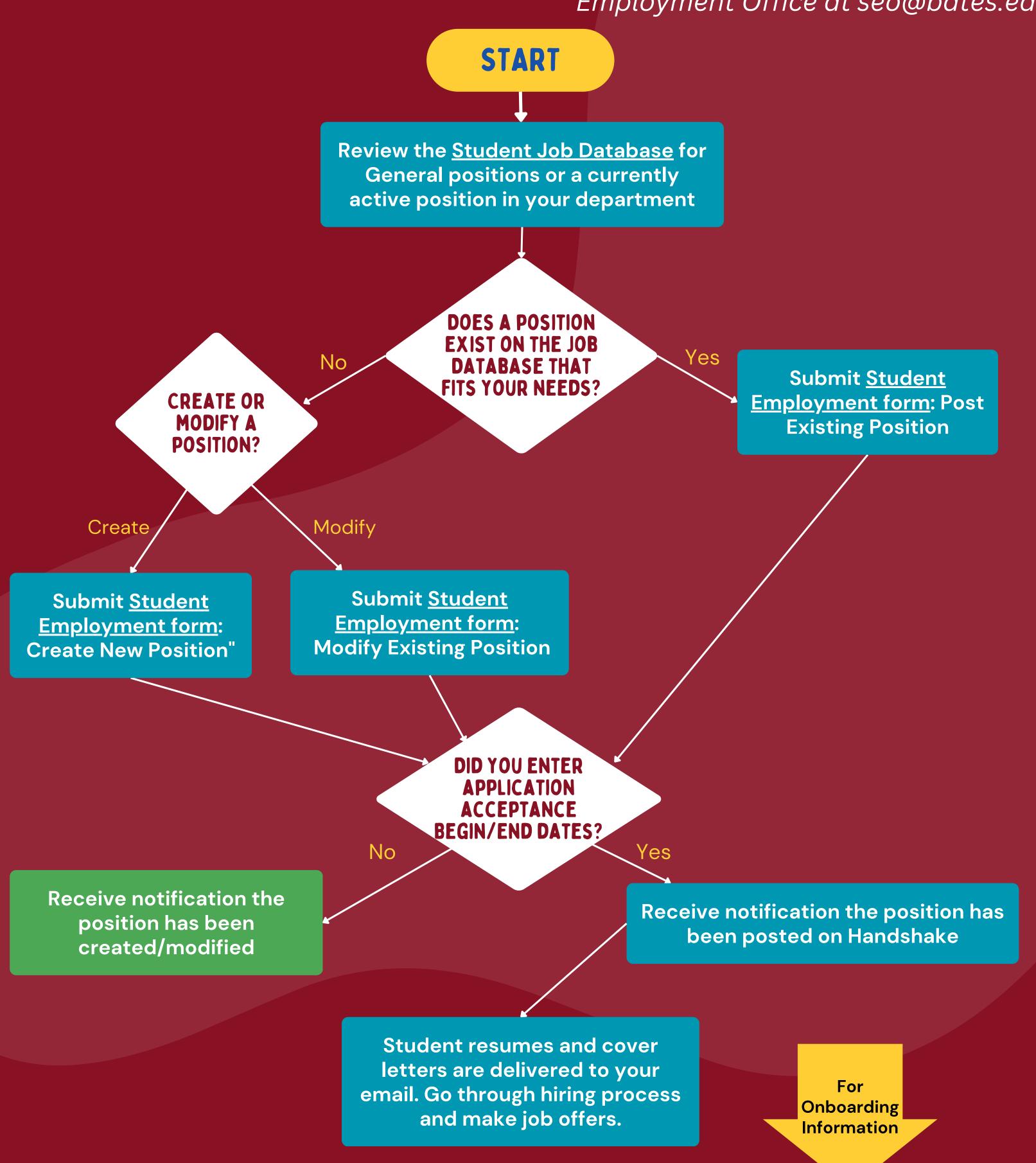

## BATES STUDENT EMPLOYMENT OFFICE

## Supervisor Employment Process Flowchart

Supervisors, please use this flowchart to navigate your responsibilities in the student employment process. For each step, website links are provided so you may successfully complete them. If you have any questions, please contact the Student Employment Office at seo@bates.edu.

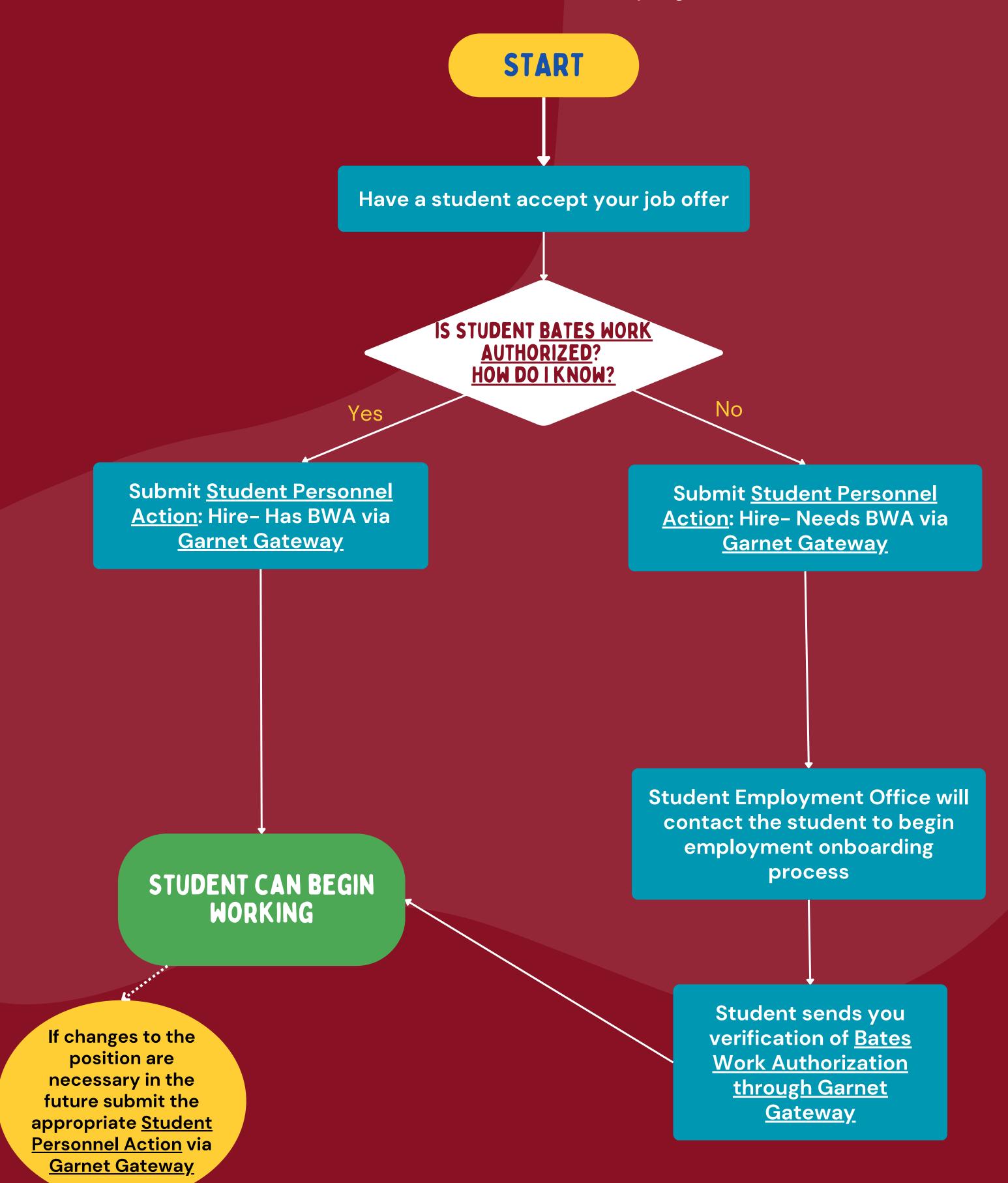